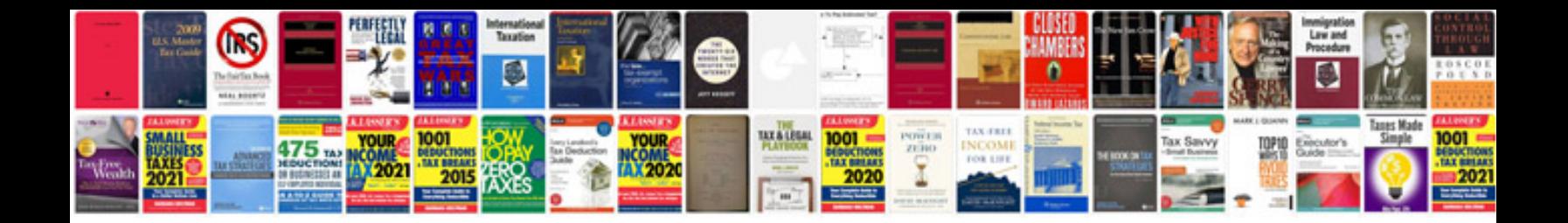

**Informa document management**

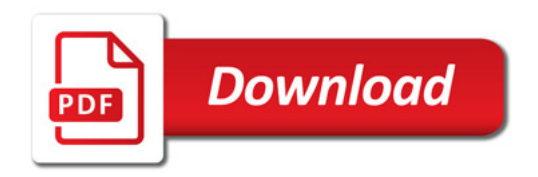

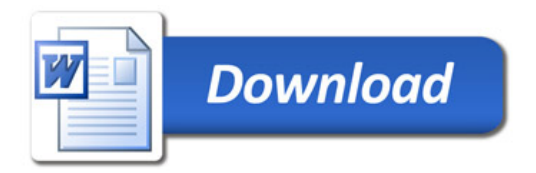